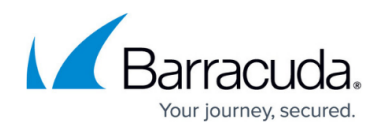

## **How to Configure a GSLB Region-Based Failover Policy**

## <https://campus.barracuda.com/doc/73007867/>

You can configure GSLB for internal and external users using the same host name (FQDN) by configuring a region-based failover policy. If a configured site IP address fails for a particular region, the region-based failover policy can redirect traffic to a Failover IP. You can configure the regionbased failover policy to have an internal IP for internal clients and external IP for external clients. A region-based failover IP address can be configured either by editing the Region or while configuring a new Site for the Region.

To configure a region-based failover policy, you begin by configuring two different regions, one for internal clients and one for external clients:

- 1. For Internal clients, complete the following steps:
	- 1. Navigate to the **Traffic > GSLB Settings** page.
	- 2. In the **GSLB Regions** section, click **Add Custom Region**.
	- 3. In the **Add Custom Region** pop-up window, name the region Internal and select the geographic region from where traffic is not expected.
- 2. For External clients, complete the following steps:
	- 1. Click **Add Custom Region**.
	- 2. In the **Add Custom Region** pop-up window, name the region External and select the geographic regions you want to serve traffic to.
- 3. In the **Geo Location** override section, add the client IP address range corresponding to the IP address range used for the clients in the Internal custom region.
- 4. Navigate to the **Traffic > GSLB Services** page. Configure the GSLB service:
	- 1. Specify the **Site IP Address**.
	- 2. Configure the required FQDN by specifying the previously configured Internal and External region-based response policies. Set the **Response Policy** drop down menu to **Region Only**.

External clients are now redirected to the external site IP addresses and internal clients are redirected to internal site IP addresses.

## Barracuda Load Balancer ADC

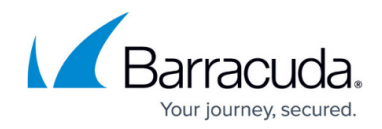

© Barracuda Networks Inc., 2024 The information contained within this document is confidential and proprietary to Barracuda Networks Inc. No portion of this document may be copied, distributed, publicized or used for other than internal documentary purposes without the written consent of an official representative of Barracuda Networks Inc. All specifications are subject to change without notice. Barracuda Networks Inc. assumes no responsibility for any inaccuracies in this document. Barracuda Networks Inc. reserves the right to change, modify, transfer, or otherwise revise this publication without notice.